# **CURSO DE REFLEXOLOGIA**

### **PROGRAMA:**

### **INTRODUCCION**

1- Origen y evolución de la Reflexología

2- Zonas reflejas del cuerpo

3- Red zonas y zonas transversas

4- Reacciones al tratamiento

5- Contraindicaciones

6- Casos especiales

7- Número de sesiones

8- Duración del tratamiento

9- Zona refleja y punto reflejo

10- Tipos de manipulación

11- Método de trabajo

12- Zonas reflejas del pie

13- Cartografía del pie 14- Secuencia del masaje 16- Reflejos Neurolinfáticos 17- Reflejos Neurovasculares 18- Conclusión

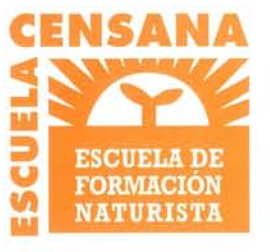

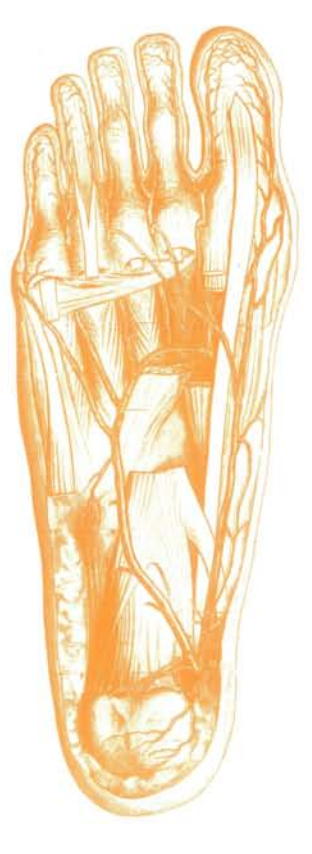

#### **INTRODUCCION**

1- Origen y evolución de la Reflexología

-Historia de la Reflexología -Grandes figuras de la Reflexología -Técnicas reflejas contemporáneas

#### 2-Zonas reflejas del cuerpo

- -Introducción -Breve descripción de las zonas reflejas **Iridología Auriculoterapia** -Dermotomas **Miotomas Esclerotomas**
- Zonas de referencia

3- Red zonas y zonas transversas -Teoría de la zonal Teoría de las zonas transversas -Relación entre las dos teorías

4- Reacciones al tratamiento Reacciones durante la sesión -Reacciones después de la sesión

**5- Contraindicaciones Casos** contraindicados -Aclaraciones sobre los casos

6- Casos especiales Diferencias entre casos especiales

- y contraindicaciones -Relación de las casos especiales
- 7- Número de sesiones -Casos crónicos Casos agudos

8- Duración del tratamiento

### **REFLEX**

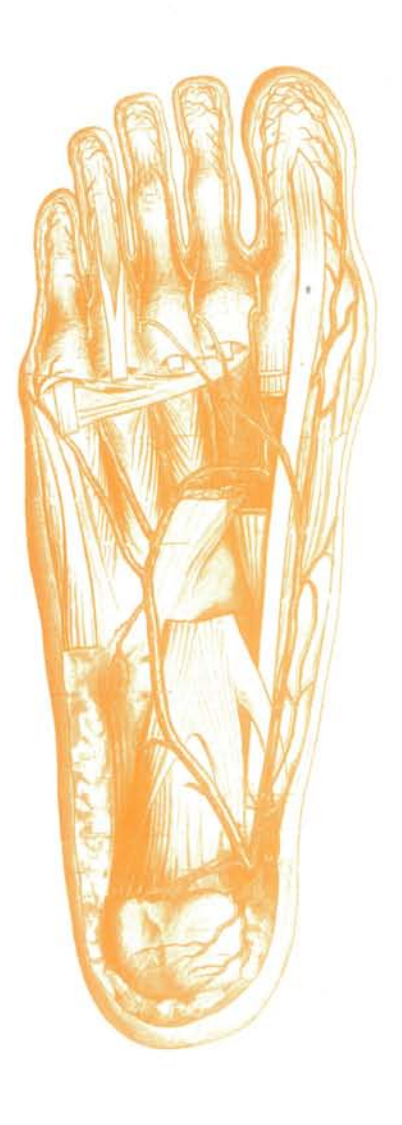

9- Zona refleja y punto reflejo Concepto de una zona refleja Concepto de un punto reflejo Aplicación práctica

10-Tipos de manipulación -Presión, Fricción, Rotación, Vibración, Técnicas de pulgar

## **ILOGIA**

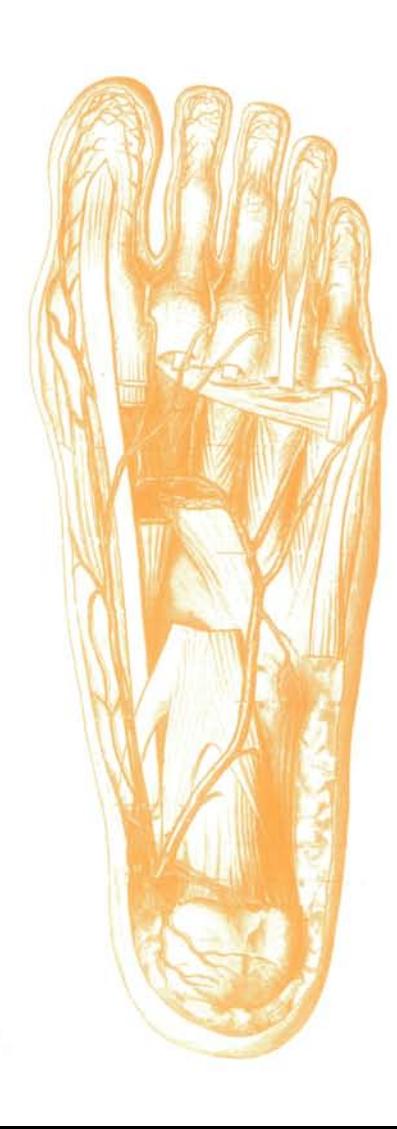

11- Método de trabajo Amnesis, Observación, Palpación, Tratamiento

12- Zonas reflejas del pie -Sistemas y aparatos

13- Cartografía del pie -Zona plantar, zona dorsal, zona lateral

14- Secuencia del masaje Preliminares, relajación del paciente, masaje podal 15 Reflexología de la mano Introducción, cartografía de la mano, método de trabajo

16- Reflejos Neurolinfáticos Introducción, Método de trabajo, Localización de los puntos reflejos

17- Reflejos Neurovasculares -Introducción, Método de trabajo, Localización de los puntos reflejos

18- Conclusión Combinación de las diferntes técnicas -Tratamiento integral

#### **MATERIAL SUMINISTRADO**

- Tomos lujosamente encuadernados conteniendo los diversos temas que componen este curso con sus múltiples hojas de texto, además de las variadas. ilustraciones incorporadas
- Carnet de alumno, con sus múltiples ventajas
- Exámenes de evaluación
- Hojas de consulta

#### SERVICIOS ADICIONALES DE ATENCION AL ALUMNO

- Cursillos monográficos de fin de semana
- Profesorado altamente cualificado, dedicado al seguimiento personalizado de cada alumno
- Servicio especial de tutorías

#### PRECIO DEL CURSO

- Matricula
- $\varepsilon$  /Mes.
- Nº Plazos
- Al Contado:

#### MODALIDADES DE PAGO

- $= WISA$
- Recibos Domiciliados

#### **CURSOS PRESENCIA CURSOS DISTANCIA**

- Dietética y nutrición

- Naturopatia

· Fitoterapia

· Quiromasaje

- Reflexología

· Homeopatía - Aromaterapia

- Estética Natural

· Oligoelementos

- Sales Schüessler

- Musicoterapia

· Iridología

· Dietoterapia

- Hidroterapia del Colon

- Aromaterapia Práctica

. Máster Herboristería

- Drenaje Linfático Manual

· Herbodietética

- 
- « Herbodietética
- · Dietética y nutrición
- Fitoterapia

· Naturopatía

- **Ouiromasaje**
- Quiropraxia
- · Reflexología
- Estética Natural
- Reiki
- · Karuna Reiki
- Aromaterapia
- Drenaje Linfâtico Manual
- · Iridología
- Flores de Bach
- « Kinesiología
- Masaje tailandés
- · Shiatsu

#### MONOGRÁFICOS FIN DE SEMANA · Kinesiología

- · Aromaterapia
- Oligoterapia
- Auriculoterapia
- Flores de Bach
- · Homeopatía · Anamnesis historial del enfermo · Higienismo y ayunoterapia
- Aplicación práctica en consulta Ventosas y moxibustión

#### **TUTORÍAS**

En el momento en que el alumno es matriculado, se le designa un tutor/a, así como un grupo de estudio, de manera que pueda ser atendido de forma totalmente personalizada por su tutor/a, el cual ha sido designado para supervisar y orientar al alumno en sus estudios y al cual deberá dirigirse para poder realizar tantas consultas como crea pertinentes.

#### **EXÁMENES**

Periódicamente, la escuela remite a sus alumnos unos exámenes de autoevaluación, con el fin de que tanto el alumno como su tutor designado, puedan ir evaluando los conocimientos adquiridos hasta el momento actual.

#### **TITULACIÓN**

Al finalizar sus estudios, y tras haber superado las pruebas pertinentes, la escuela hará entrega de un diploma acreditativo. Pudiendo además optar a la obtención de un carnet profesional.

#### **CURSILLOS MONOGRÁFICOS**

Con el fin de completar la formación recibida en la escuela, quincenalmente se organizan diversos cursillos monográficos, tratados de una forma práctica, con el fin de conseguir un máximo aprovechamiento por parte del alumno.

La escuela se reserva el derecho de modificar los programas y el contenido de los cursos, cuando lo considere oportuno, en beneficio del alumno

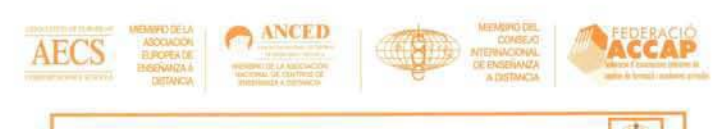

**CENTRO ASOCIADO A ANCED** ORGANIZACIÓN COLABORADORA CON EL MINISTERIO DE TRABAJO Y ASUNTOS SOCIALES

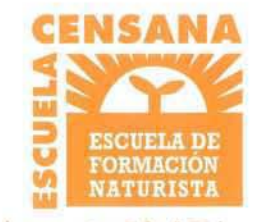

Trinxant, 58 bajo izq. 08026 Barcelona

informacion@censana.com www.censana.com